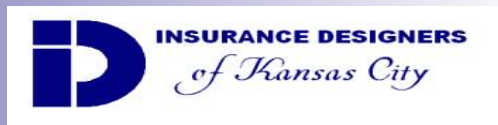

## ANNOUNCING TERM LIFE QUOTE ENGINE AVAILABLE ON SMARTPHONE MOBILE DEVICES From INSURANCE DESIGNERS-KANSAS CITY

Our Term Life Quoting Engine app is available to download to Smartphone mobile devices, iPhones and Android operating systems. You will have the ability to generate term life quotes from your mobile device anytime, any place, 24/7. Follow the instructions below to install this custom application:

## *For iPhone & iPad tablets:*

1. In your mobile device's browser enter: https://mobile.ipipeline.com/quote/gaid/1679 2. Once the quote engine is opened you can save an icon on your mobile device by clicking add to home screen.

3. Make sure you wait till the icon loads before you click the add button.

4. You are set to go. You can now click on the icon on your device whenever you need to use it.

An IDA-KC logo will appear on your Home Screen. This will launch the application for input and rates quotes.

## *For Android operated devices:*

1. In your mobile device's browser enter: https://mobile.ipipeline.com/quote/gaid/1679 2. Once at the homepage, clicked menu on the bottom of android phone and selected 'Bookmark' for the site

3. Once have the site bookmarked is selected, another set of options will appear at the bottom of the screen.

4. The agent will want to click on the icon—this will bookmark the site.

5. It will ask the agent if they want to change the name of the bookmark to something more simple—it's defaulted to 'Mobile Quote – powered by iPipeline.

6. If they agent wants to keep the name like it is, then just select 'Ok' and they are finished.

7. To access the site next time they simply open their internet, go to bookmarks and select it from the list.

## *For Blackberry:*

Although the application can be downloaded to Blackberry devices, it is not fully functional. It may work or with limitations. Our vendor is not working on any solutions whereas the Blackberry utilization has shrunk to less than 10% of the mobile devices. If things change, we will make an announcement.

If you have any questions, contact your IDA-KC Sales Manager or our office at (800)255- 0163 or (913) 451-3960.